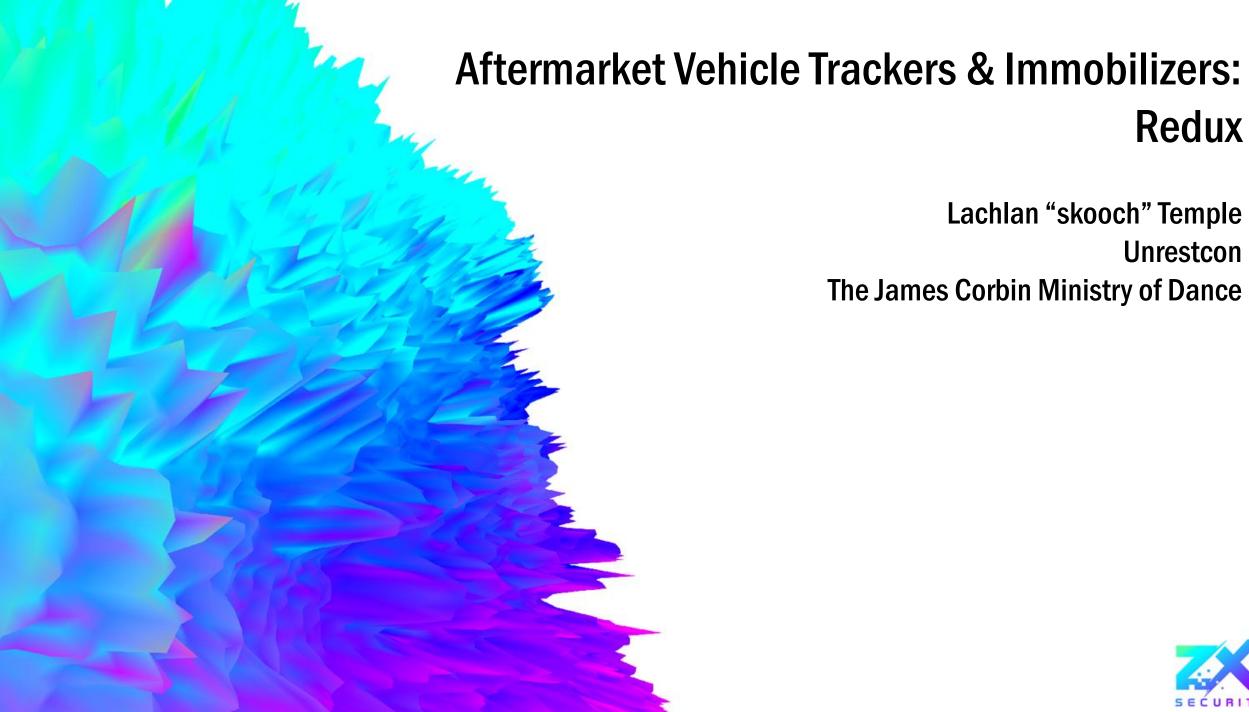

Lachlan "skooch" Temple Unrestcon **The James Corbin Ministry of Dance** 

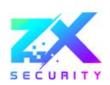

Redux

# cowsay -f gnu "hi i'm skooch" | wall

- I'm skooch
- Things I like:
  - Annoying my co-worker ss23
  - Music
  - Counter-Strike
  - Swearing at debuggers/IDA
- Straight Outta WGTN
- First time here in Melbourne (yay!)

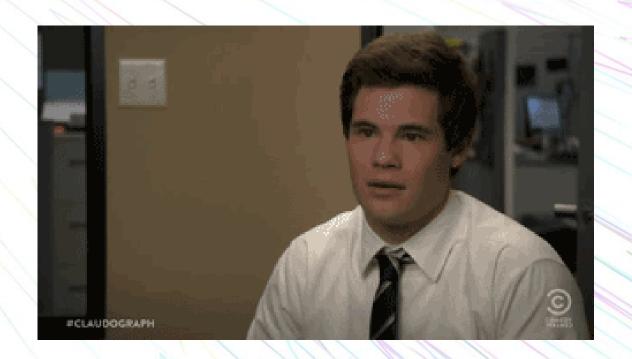

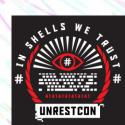

# The "gps thing"

Or rather the "GPS/GSM Tracking Device"

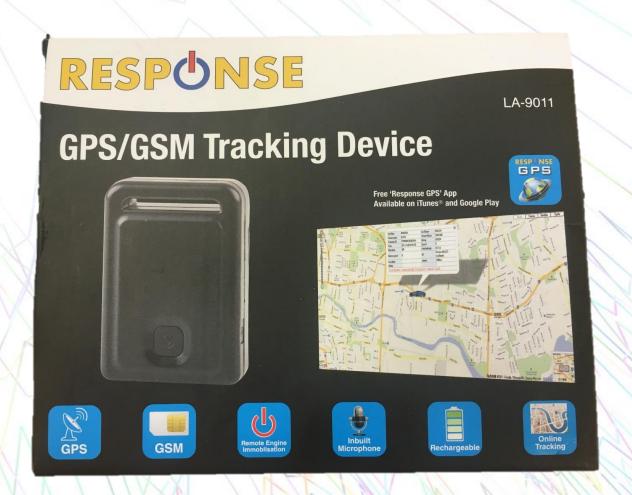

#### You May Also Need

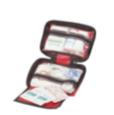

KIT FIRST AID 47PC BAG

\$18.90

CAT.NO: **ST3968** 

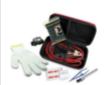

Roadside Auto **Emergency Kit** \$31.90

CAT.NO: **ST3267** 

Add To Cart

**LED Emergency** 

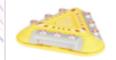

Warning Light with \$19.90

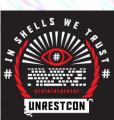

# But what is the "gps thing" really?

- Tracks your car, indeed, we are truly entering the pinnacle of the technology era and 21<sup>st</sup> century
- Made in China, and probably rebranded and sold around the globe
- I know this because I can buy it at Jaycar (electronics retailer) and on Aliexpress (wholesale). Guess which is cheaper?
- Costs around \$135USD (\$200NZD) from retail or around \$35USD on Aliexpress.

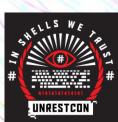

# Why would you buy this?

- Stop crims from stealing/jacking your car
  - Deterrent stickers help! (said no-one ever)
  - Watch your car go to the chop shop
  - Have location information for LEO
  - Luckily it was only a \$500 civic you picked up in Frankston
- To track the use of your car for statistics
  - Fleet management, roast your employees
  - Which route did I take yesterday?
  - Where did I park my car (again)?
- If you're a cool hacker (like me)

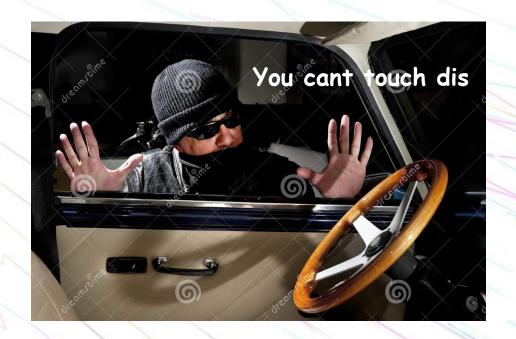

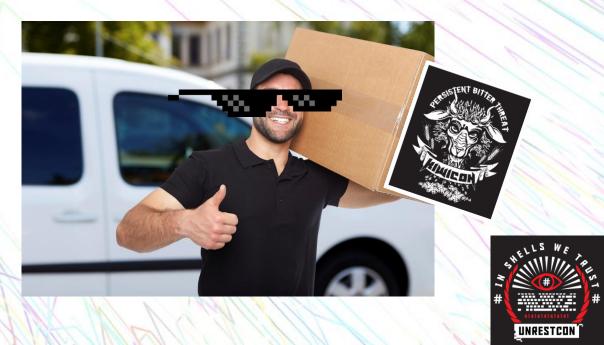

### What does it do though?

- GPS Location, Coordinates, Speed, Compass, Accelerometer etc.
- GSM/GPRS with a SIM
- Web and Mobile App based management tools
- Panic button (alright I guess)
- Relay control, cut off fuel pump or starter motor to the car (ummm)
- Microphone (Yeah ok, sure, why not??)

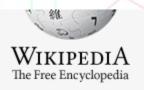

Covert listening device

From Wikipedia, the free encyclopedia

miniature radio transmitter with a microphone. A covert listening device, more commo

UNRESTCON

bugging, is a common technique in surveillance, espionage and in police investigations.

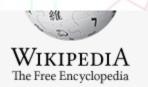

Main page Featured content **√**You used to call me on my <del>cellphone</del> covert listening and vehicle tracking device **√** 

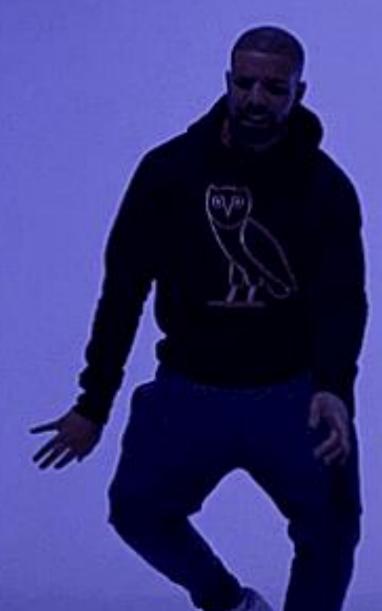

# How do we use this "gps thingy" anyway?

- Insert a SIM of your choice in the device
- Text the device from your phone, example:
   "LINKLOCATE\* 123456"
- LINKLOCATE being the command
- 123456 being the default code (which yes, you can change)
- You'll receive a text as a response (in this case containing a google maps link to the location of the device)

- Other command related actions include:
  - LISTEN, will call you back and you can listen through the microphone
  - STOPENGINE, triggers the relay
  - CHECK, returns all settings
  - KEEPONLINE, stops the device from turning off after no movement
  - ADDPHONE, adds your number to the panic button alerts etc

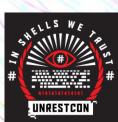

# Open the thir gamajig

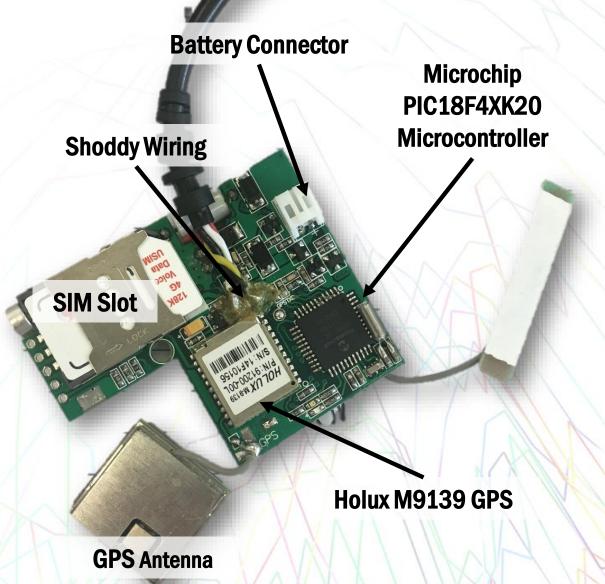

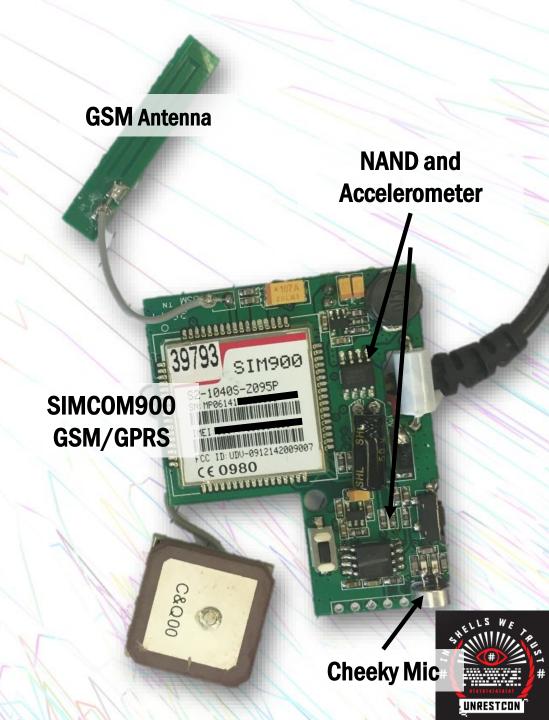

### **Datasheet galore**

- No end to how common the internals of this device are
- For example: the SIMCOM900 is even used on Arduino GSM shields
- No end to how easily you can find documentation of these chips
- More on this later...

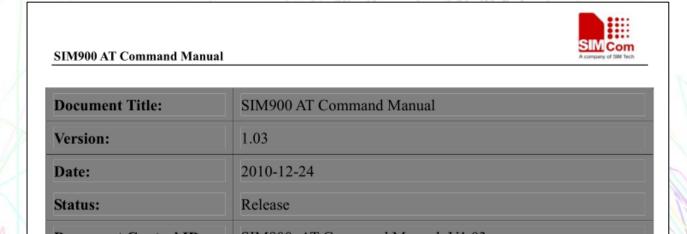

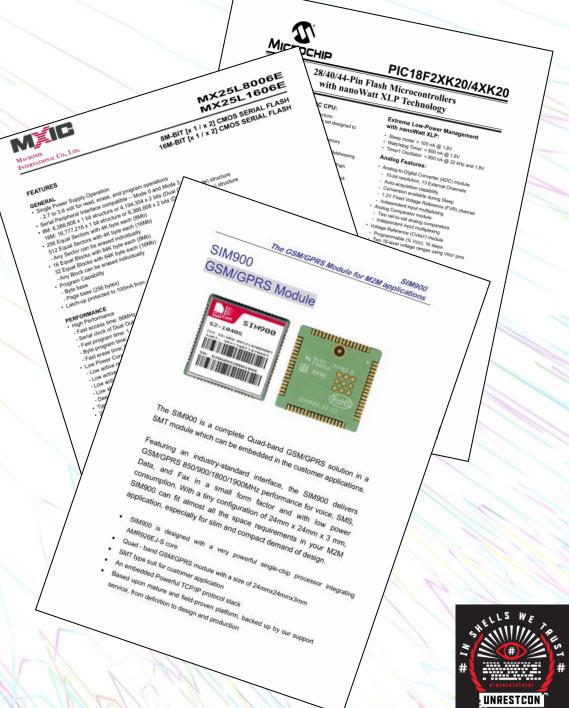

#### Internet detective time

- So it's obviously made in Asia
- Where and by whom though?
- Aliexpress/Alibaba investigation

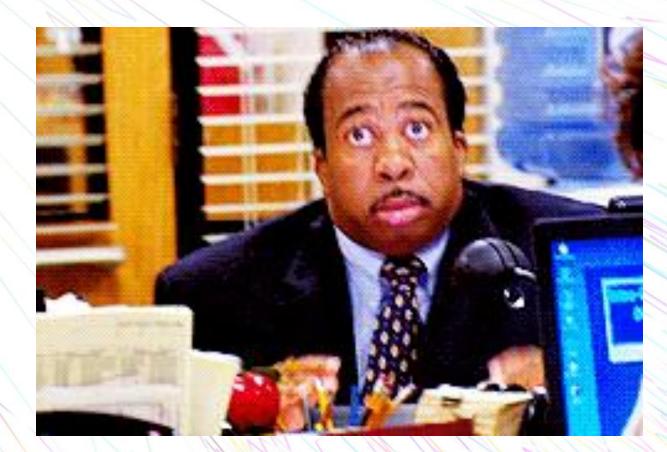

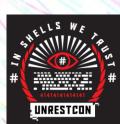

Verified Supplier

Shenzhen Thinkrace T... ▼

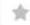

Add Company to My Favorites

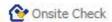

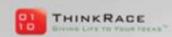

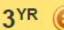

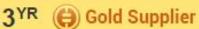

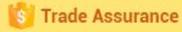

#### Promotion of all products this month

#### Surprises followed all inquiries and sample orders!

E:+86 755 36934802

W: www.thinkrace.com

M: Sales@thinkrace.com

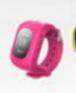

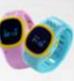

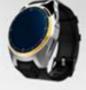

Product Categories -Home

Wholesale

Company Profile -

Contacts

Home > Company Profile

#### Company Overview

Company Introduction

#### Company Capability

Trade Capacity

Production Capacity

#### **Business Performance**

Buyer Interactions

Transaction History

Additional Information

#### Shenzhen Thinkrace Technologies Co., Ltd. 2

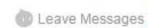

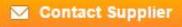

Start Order

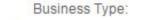

Recent Transactions:

Manufacturer, Trading Company

Main Products:

GPS Tracker, GPS tracking Software, Personal GP

S Tracker, Vehicle GPS Tracker, GPS Watch

Location:

Guangdong, China (Mainland)

Year Established: 2006

Year start exporting:

2006

16

Number Of Employees:

201 - 300 People

Total Annual Sales Volume: Below US\$1 Million

#### **ThinkRace**

We are not just provide the hardware but all services for you:

- Manufacturer based in Shenzhen, China
- Make GPS-based equipment and software for commercial and personal situations
- Commercial black-box type stuff for boats and trucks
- Personal vehicle tracking (we know this)
- And personal kid tracking? Alrighty then.

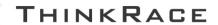

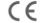

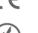

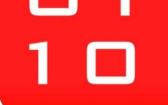

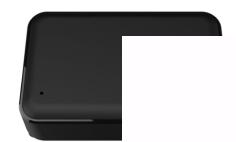

#### Communication

3 pieces family number help kids to communicate with their families freely .More saver, more convinient .

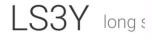

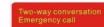

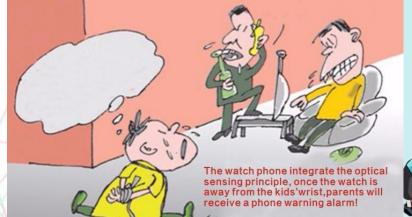

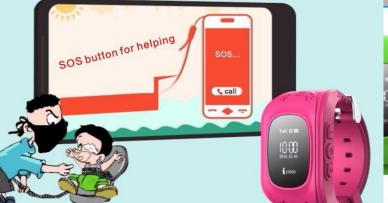

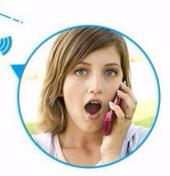

# Right! Enough of that!

- In conclusion, it's a cheap chinesemanufactured gps/gsm car bug
- Time for the application stuff
- This is provided to us in the manual in the form of a link and an app I should "search for on the play store"
- I don't really have high expectations from the sort of screenshots I'm seeing in the little booklet, as pretty as they are.

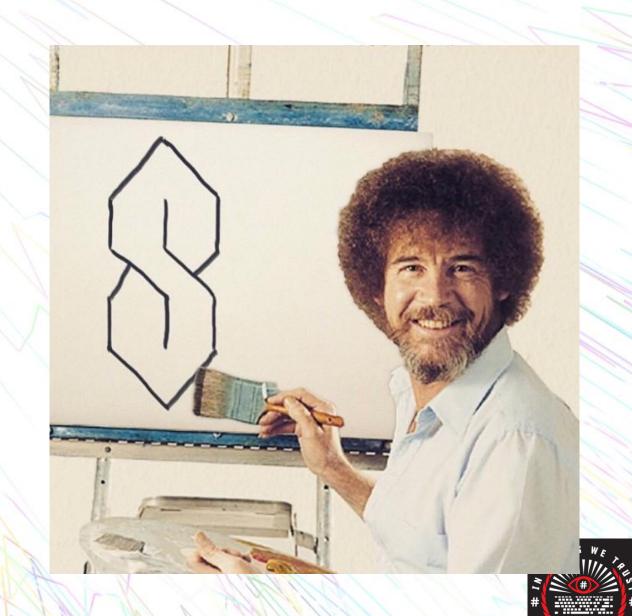

Take a deep breath...

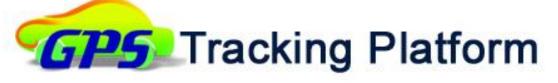

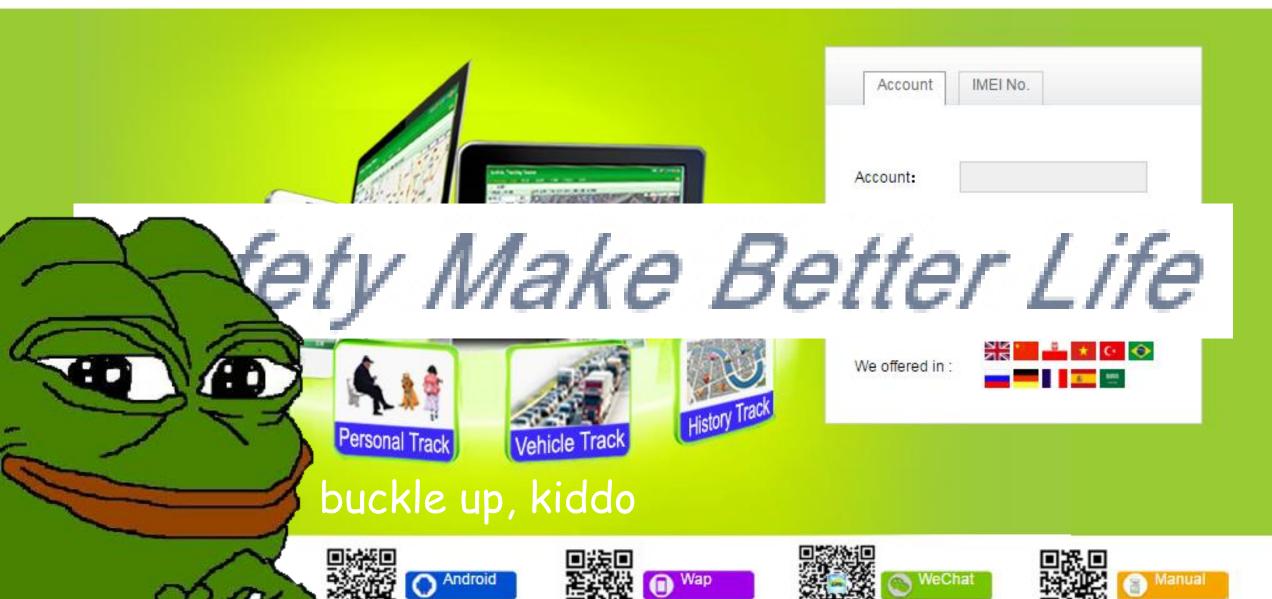

# >tfw nikto finds something

- This already looks GREAT!! (In a masochistic kind of way)
- Nikto.pl says
  - IIS, ASP.NET
  - /log nice SQLExceptions there buddy
  - /lib js with API keys embedded in anyone?
  - We'll come back to this
- Hosted in China (of course)
- Remember that rebranding stuff? Well...

```
user@ubuntu:~/Downloads/nikto/program$ ./nikto.pl -hos
 Nikto v2.1.6
 Target IP:
 Target Hostname:
 Target Port:
 Start Time:
                                17:26:22 (GMT13)
 Server: Microsoft-IIS/7.5
 Retrieved x-aspnet-version header: 4.0.30319
 Retrieved x-powered-by header: ASP.NET
 The anti-clickjacking X-Frame-Options header is not
 The X-XSS-Protection header is not defined. This hea
  The X-Content-Type-Options header is not set. This c
 No CGI Directories found (use '-C all' to force chec
 Allowed HTTP Methods: OPTIONS, TRACE, GET, HEAD, POS
 Public HTTP Methods: OPTIONS, TRACE, GET, HEAD, POST
 OSVDB-3092: /img/: This might be interesting...
 OSVDB-3092: /lib/: This might be interesting...
 OSVDB-3092: /log/: Ahh...log information...fun!
 OSVDB-3092: /test.aspx: This might be interesting...
 7702 requests: 0 error(s) and 11 item(s) reported on
  End Time:
                                17:51:34 (GMT13) (151
 1 host(s) tested
```

# I change brands everyday like I change socks

Bing IP Search plus Google dorks equals what?

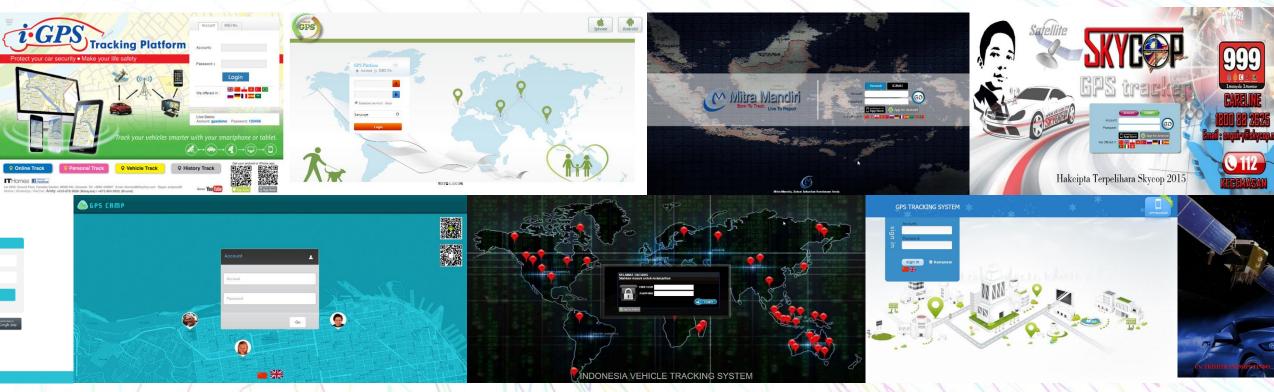

There are over 50+ rebrands of this same application

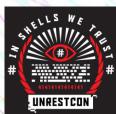

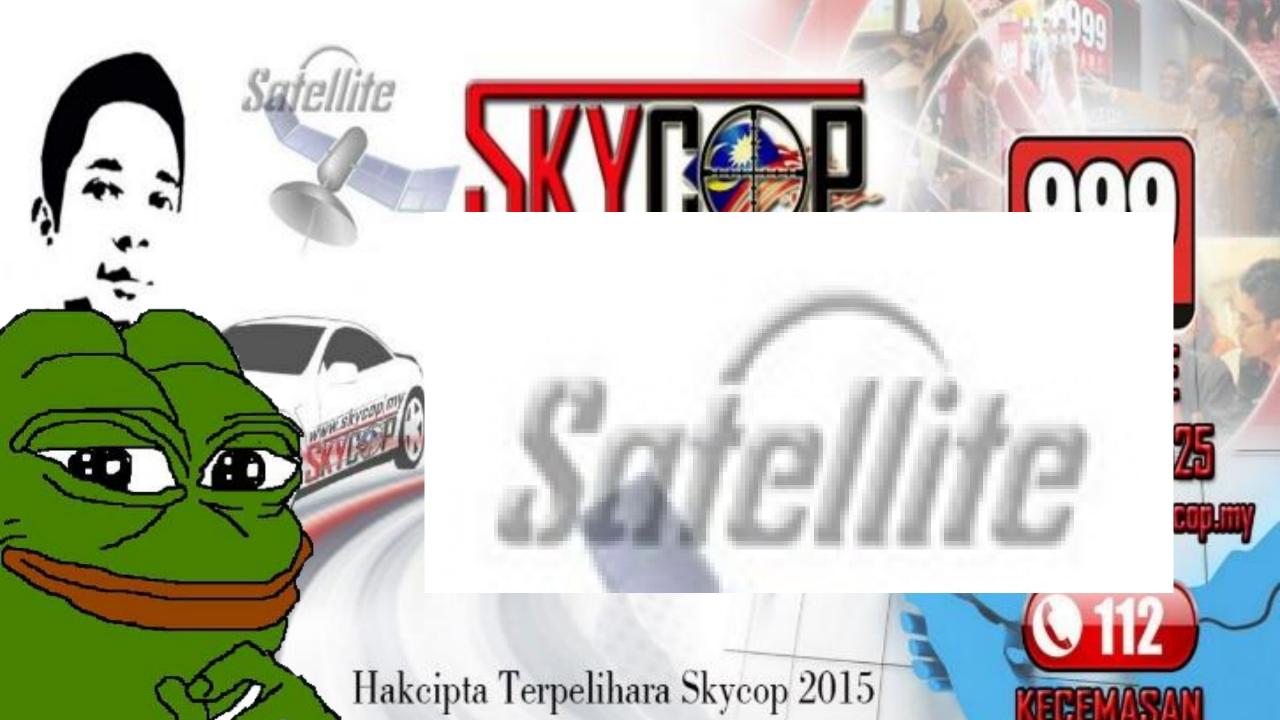

### Why use a host, when you can license?

- Looking further into the Alibaba page...
- It looks like, you too can be a lucky licensee of this web app.

Wholesale

Company Profile -

Contact Supplier

- Fun for the whole family!
- (Batteries not included)

Product Categories -

Home

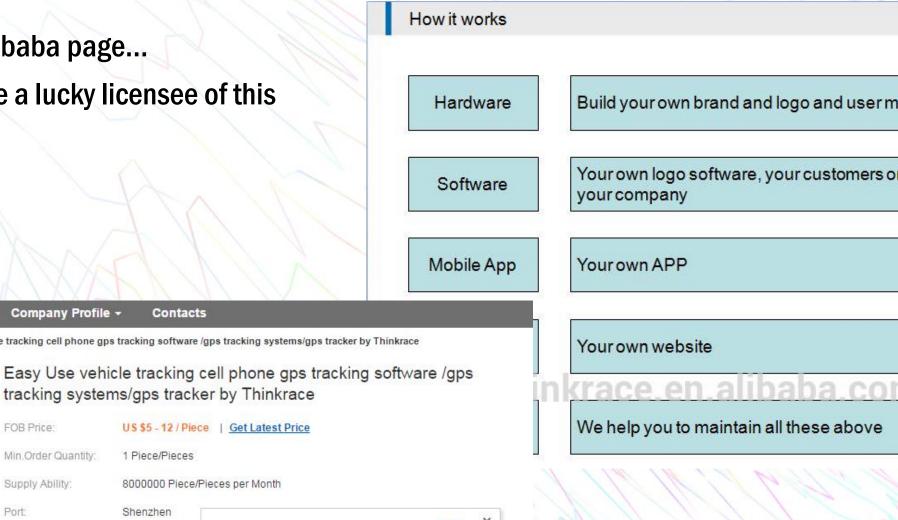

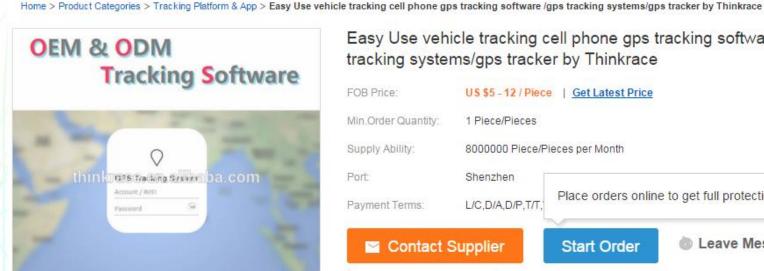

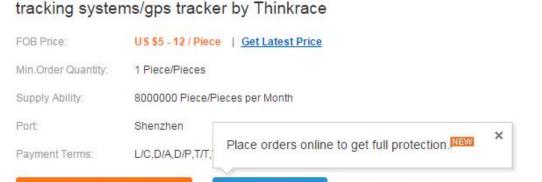

Start Order

Leave Messages

Contacts

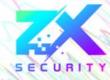

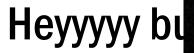

- Emailed the
- They can hose
   obviously we
- Looking at a
- Unfortunate for such a pr
- But we can d
- Lets see what

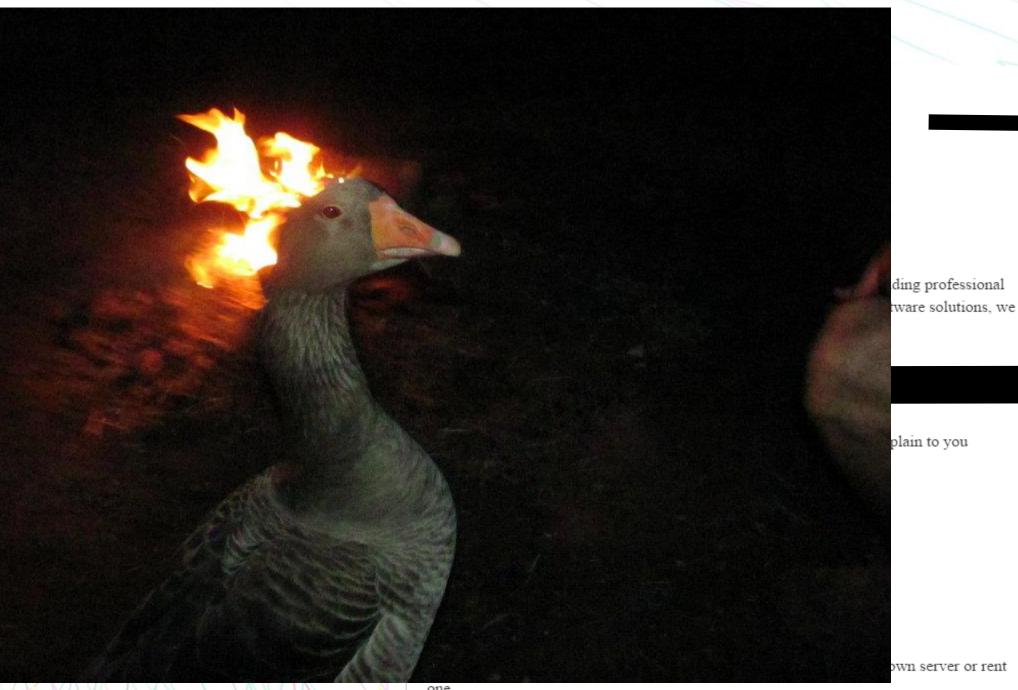

#### Authenticate!!! Human!!!

- According to the manual:
- Your login is the last seven digits of your serial number
- Which is on the device of course, but then your password is uh...
- Also the last seven digits of your serial number
- Nice one, lets go ahead an login shall we?
- Cleartext password submission, great stuff!

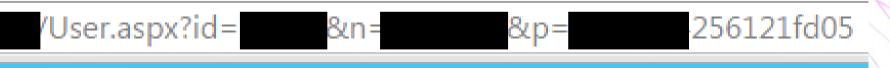

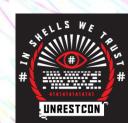

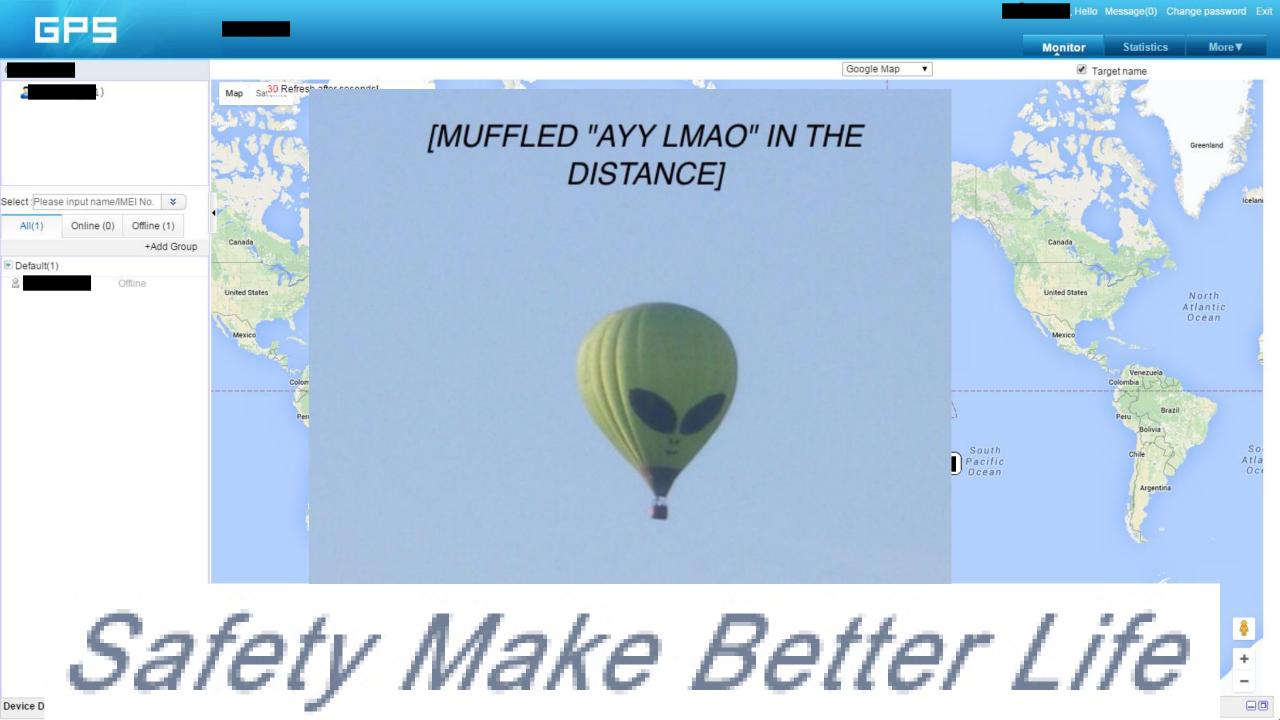

### "Hopefully it's not complete shit"

- So coming back to what nikto found
  - /log contains custom logs of ASP.NET exceptions, hostname, and application routes
  - /lib and /js have some really terrible Javascript files, a few of which have private API keys in them
- Poking around with Burp and other tools reveal things like
  - XSS on a few things, nothing stored unfortunately
  - No CSRF protection, no anti clickjacking, or fancy headers
- You can change the password and other details on the "demo" user, meaning nobody can use it anymore (hehehe)
- WSDL exposes all route information, this is pretty great, everything is easy

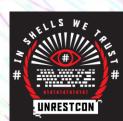

# "Hopefully it's not complete shit" II: Electric Boogaloo

- So after poking through the app and changing various target values it turns out that:
- Requesting data from a user ID that is not yours, requires no authentication.
- What does this mean?
- We can access everyone's information on that app, so just to remind you...

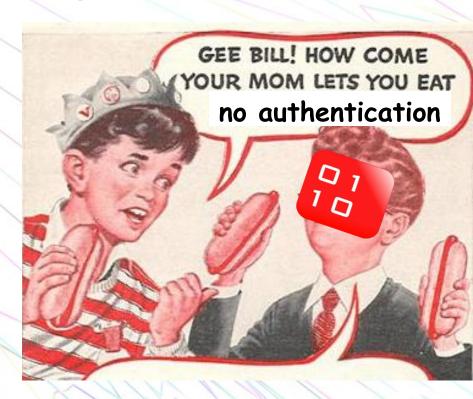

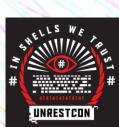

# Oh god everything is terrible

- View information including:
  - Where the device is
  - Speed/distance/travel log
  - If the device is online/offline, and last time it was in contact
  - Command history
  - User information
  - OBD2 information if the device supports
  - IMEI/IMSI
  - Panic status

- Perform actions on the device like:
  - Query latest location
  - Set a "geo-fence" with txt alerts
  - Send commands (like the phone ones)
  - Change user details (passwords, device labels, etc)
  - Change logging settings
  - But now that we can access this between users, what can we do with it?

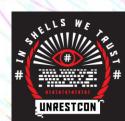

#### Oh dios todo es terrible

- So how does this flaw work?
- And more importantly
- How do we exploit it?
- The ASP.NET app
  - Has view routes that get JSON information, but we're interested in the actual JSON returning ones, most of which are .asmx
  - We can use WSDL to discover the details of each route, then use Burp to change the variables

- In this case, we change the user ID, and boom,
   we get their information instead of ours
- This is a very trivial flaw
- We can also iterate through every user ID (more on this later)
- Now, we're not actually limited to that surface value of information, lets see what else is possible with this...

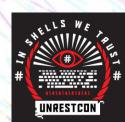

### "Hopefully it's not complete shit" III: More Bugs 4 Free

- That's not all folks! Other possibilities due to this mother-of-a-flaw include:
- Disabling someone's vehicle maliciously, even while they are driving (this is not cool, and very dangerous), if they use the relay feature
- Using the command log to find their registered phone number, then registering your own number to the device for malicious purposes
- After we do that, we could then listen through the microphone of the device, the user completely oblivious

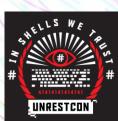

### We haven't even looked at the mobile app yet

- Horrid UI, akin to the web app as you'd expect, so let's skip all that noise
- Decompilation to .java reveals an API route (similar to the earlier susceptible JSON ones in the web app)
- Is it vulnerable?
- Yes. Of course it is
- It's probably easier to exploit the flaw on this route though

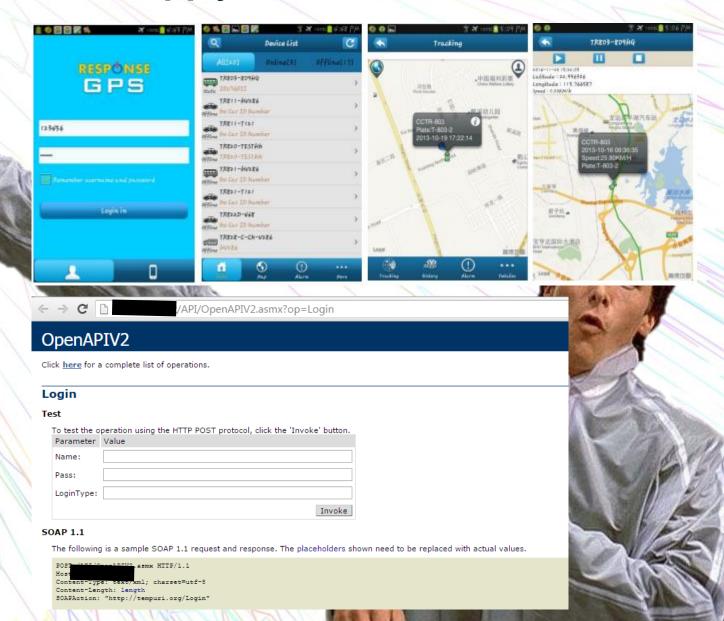

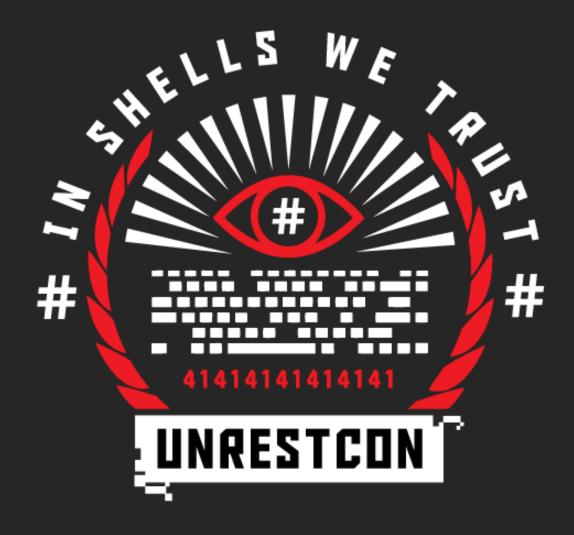

WE INTERRUPT THIS PRESENTATION

#### Much ado about data

This is where it gets "cool"

So what can we do with this vulnerability beyond actually exploiting

Well we can retool it! With python magic!

But what's the goal?

it?

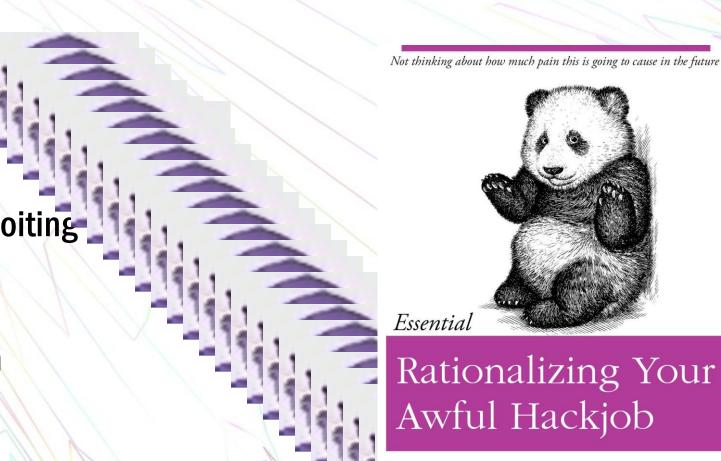

O RLY?

@ThePracticalDev

#### gpscrape.py

- Find a host (easy to do with google dorks)
- Automatic dumping of data including:
  - Where the device is
  - Speed/distance/travel log
  - If the device is online/offline, and last time it was in contact
  - Etc, we've been through this before
  - Everything, all entries too, we want ALL THE DATA!!
- But once we have all the data what do we do with

```
from scrapy.selector import Selector
import demison
import json
import argparse
import re
import time
import inspect
DOMAINS = ['test1', 'test2']
 LOGINS = ['1234', '0039793', 'test', '1234', '0000', '000', '000
 TARGET = ''
 ROUTES = {'Login' : '/Login.aspx', 'GetDevicesByUserID' : '/Ajax
ARGS = \{\}
SESSION = requests.Session()
USER = {'id' : 0}
 PROXIES= {'http' : '127.0.0.1:8080'}
TIMEZONE = 'UTC+12'
def initParser():
   parser = argparse.ArgumentParser(description='this is gpscrap
   parser.add_argument('domain', nargs='?', default='track.solut
   parser.add_argument('proxy', nargs='?', default='')
   global ARGS
   global _TARGET
   global PROXIES
    _ARGS = parser.parse_args()
    _TARGET = 'http://' + _ARGS.domain
        _PROXIES = { 'http' : _ARGS.proxy, 'https' : _ARGS.proxy
    return True
```

mport requests

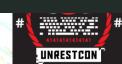

#### More about gpscrape.py

- Uses the Requests library for EZ HTTP management, then Scrapy's selector tools to pull specific information out.
- Can also iterate through IDs and look for valid logins, and find common logins (1111, 1234, etc)
- Will also operate through a proxy like BuRP so you can capture specific requests etc
- Was planning to add auto-enumeration of hosts through google dorking but never got around to it
- My boss says I shouldn't release it...
- ...but buy me a beer at the bar if you're interested.

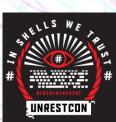

#### **RAW JSON**

["d": "{devices:[{id:4283,locationID:\"8\",groupID: {"d": "{devices:[{id:18478,locationID:\"1\",groupID {"d": "{devices:[{id:104303,locationID:\"48\",group] {"d": "{devices:[{id:4324,locationID:\"4464\",group "{devices:[{id:951,locationID:\"997\",groupID "{devices:[{id:1298,locationID:\"1\",groupID: '{devices:[{id:1833,locationID:\"91406\",grou {devices:[{id:74,locationID:\"1\",groupID:-1 [devices:[{id:1053,locationID:\"1\",groupID: [devices:[{id:33785,locationID:\"18330\",gro {devices:[{id:1554,locationID:\"21289\",grou {devices:[{id:2079,locationID:\"-1\",groupID '{devices:[{id:137,locationID:\"2576\",groupI "{devices:[{id:1654,locationID:\"1\",groupID: {"d": "{devices:[{id:138,locationID:\"517\",groupID {"d": "{devices:[{id:1022,locationID:\"21223\",group {"d": "{devices:[{id:2005,locationID:\"16312\",grou {"d": "{devices:[{id:1049,locationID:\"3642\",group] {"d": "{devices:[{id:969,locationID:\"2\",groupID:-"{devices:[{id:159,locationID:\"7858\",groupI "{devices:[{id:3179,locationID:\"21285\",grou '{devices:[{id:914,locationID:\"19825\",group {"d": "{devices:[{id:3661,locationID:\"3085\",group {"d": "{devices:[{id:44,locationID:\"10\",groupID:-{"d": "{devices:[{id:2386,locationID:\"1\",groupID: {devices:[{id:41713,locationID:\"428\",group "{devices:[{id:455,locationID:\"6278\",groupI "{devices:[{id:374,locationID:\"6037\",groupI "{devices:[{id:30,locationID:\"26584\",groupI {"d": "{devices:[{id:1023,locationID:\"7640\",group {"d": "{devices:[{id:4203,locationID:\"1001\",group "{devices:[{id:8985,locationID:\"246\",groupI "{devices:[{id:1807,locationID:\"476\",groupI "{devices:[{id:98413,locationID:\"-1\",groupID

#### **CO-ORDINATES**

(and metadata)

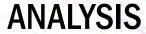

(and storage)

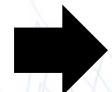

LAT-24.008690 LNG-42.008690

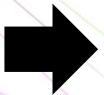

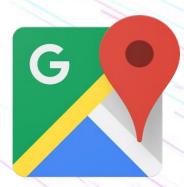

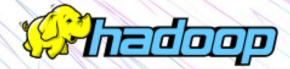

An average instance dump is around 40mb of text json data

Some databases contain over 90,000 coordinates

Parsing 90k co-ords in google maps hurts my

soul

UNRESTCON

# 90k data points for over 30 hosts. Imagine that on a map.

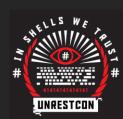

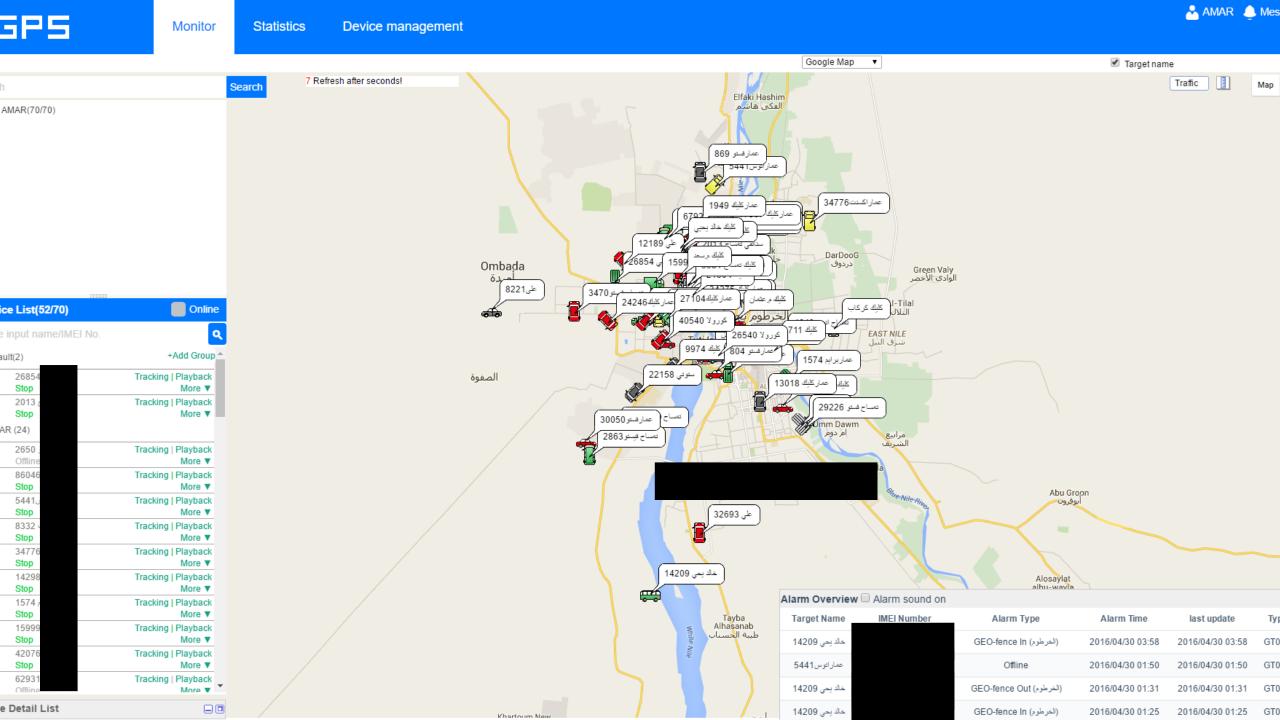

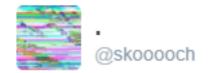

@thegrugq is there a name for intelligence acquired by compromisation of an unaware or neutral party?

8:19 PM - 13 Apr 2016

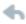

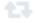

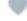

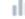

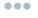

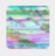

Reply to @thegrugq

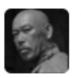

the grugq @thegrugq · Apr 13 @skooooch nothing springs to mind

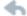

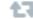

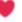

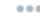

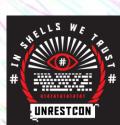

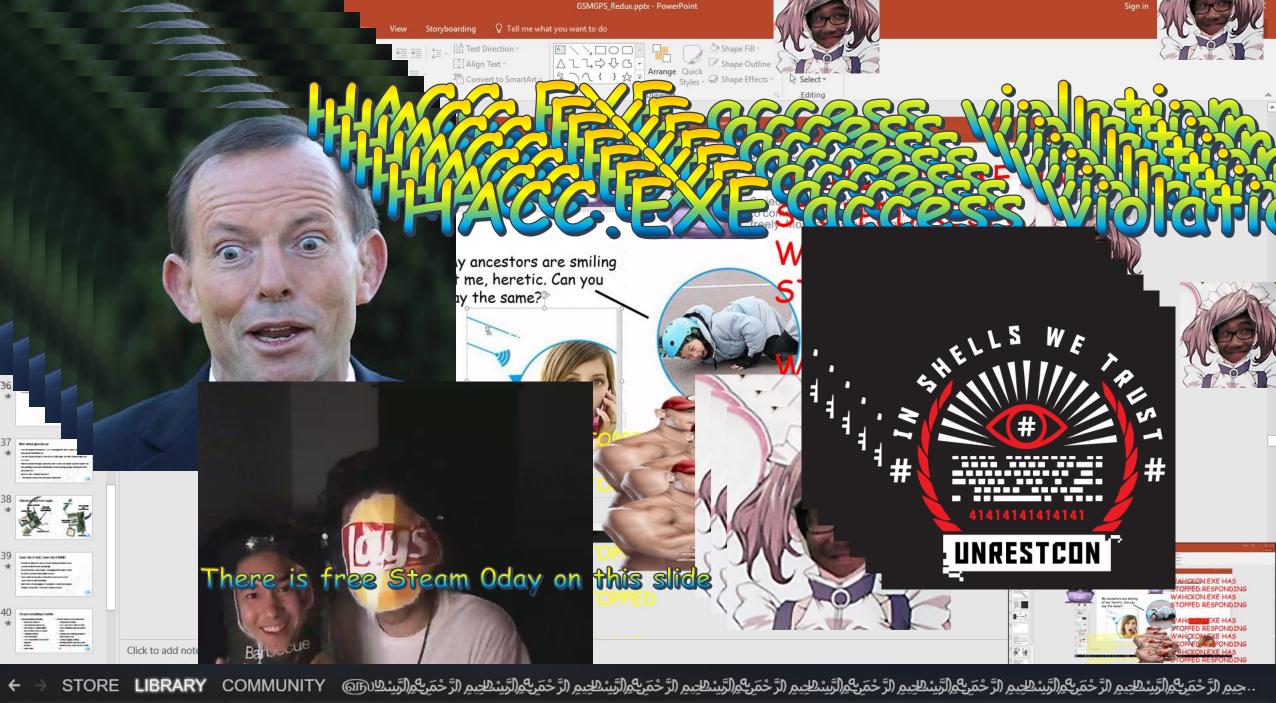

Q Search GAMES

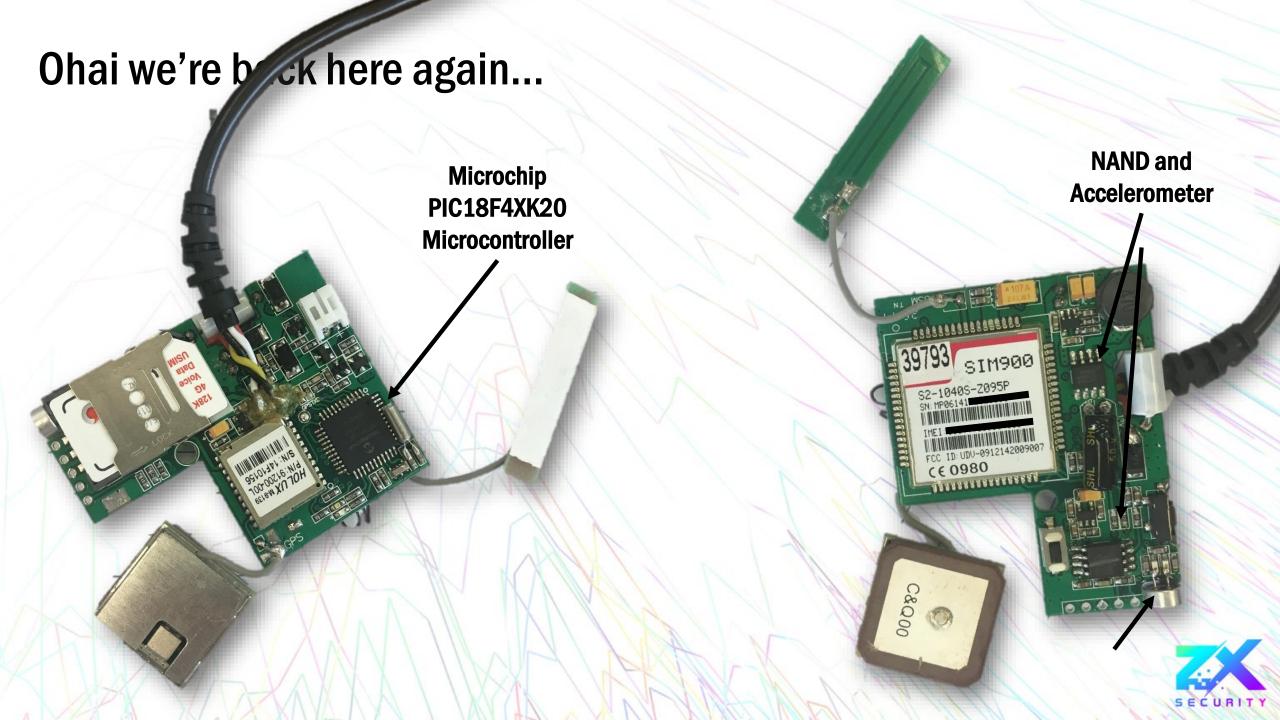

#### Some Like it Flash, Some Like It NAND

- We want to dump this chip, or at least debug its memory so we can find out what it does specifically
- In an ideal world, disassembly + debugging would give us what we want to perform vulnerability research
- Do we work on the NAND or the Flash of the PIC microcontroller?
- Well it turns out debugging PIC hardware is easier than anyone thought. (Perspective: I had never soldered or touch a multimeter before in my life)
- You can do this too

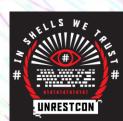

## PIC a chip, any chip...

- What is PIC?
- The PIC series of microcontrollers are made by a company called (funnily enough) Microchip Technology
- These MCUs (microcontroller units) have been around since 1993
- Our target is a PIC18F46K
- Model being PIC18, with 46K of address space (well, almost)

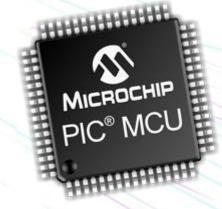

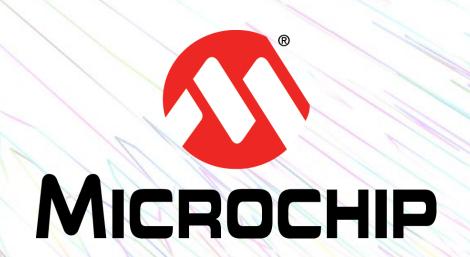

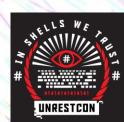

#### To debug, or not to debug

- Initially I thought I needed something JTAG wise, so I went to dangerous prototypes and got a Bus Blaster
- The Bus Blaster is a really cool open-source JTAG/SWD debugger, and can be mainupulated to debug other things.
- However it turns out nobody has written a driver for Microchip's proprietary ICSP (In Circuit Serial Programming) below the PIC32
- But what does Microchip offer officially?

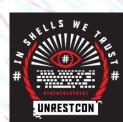

# **PICkit**

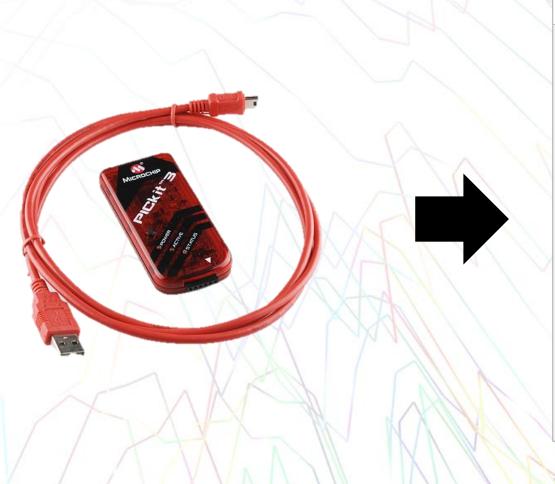

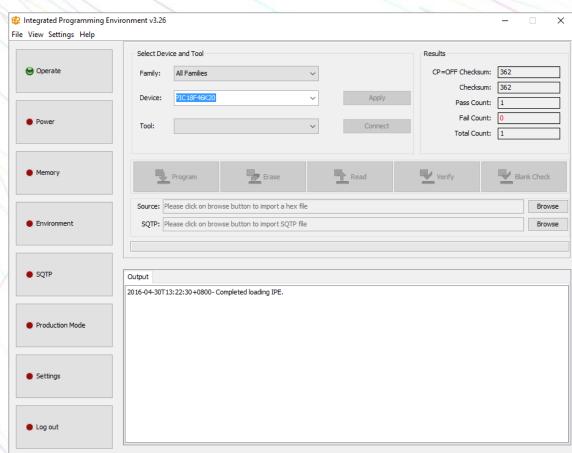

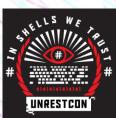

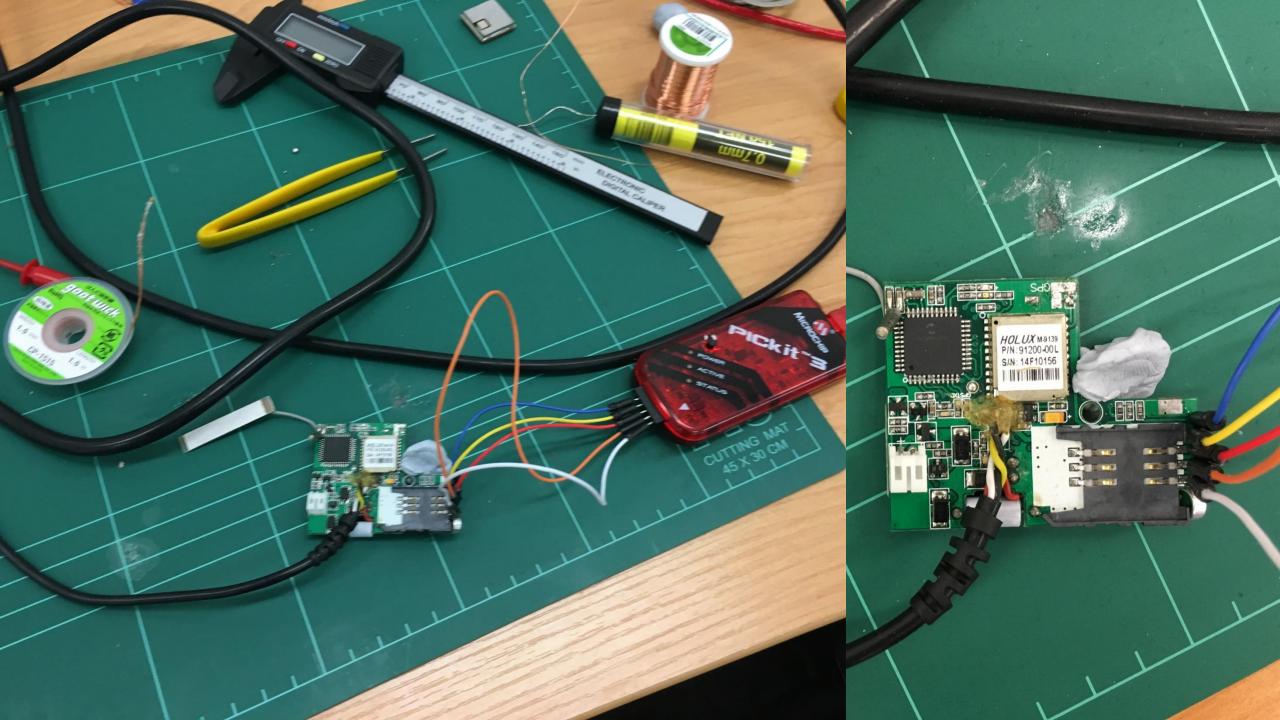

How do we use the PICkit?

- **Download**
- Solder hea
- Connect th
- **Export the**
- The IPE too
- **Looks like**

2016-04-30T13:34:06+0800- Hex

Memory View

atures

C000h-00FFFFh) not write-prote 🔥 ion registers (300000-3000FFh) r (000000-0007FFh) not write-pro-

OM not write-protected

dogger bein a silley

| ie Field | Option                     | Category                             | Setting                                                                                                    |
|----------|----------------------------|--------------------------------------|----------------------------------------------------------------------------------------------------|
| EBTR1    | OFF                        | Table Read Protection Block 1        | Block 1 (004000-007FFFh) not protected frc A                                                                               |
| EBTR2    | OFF                        | Table Read Protection Block 2        | Block 2 (008000-00BFFFh) not protected fro                                                                                 |
| EBTR3    | OFF                        | Table Read Protection Block 3        | Block 3 (00C000-00FFFFh) not protected from                                                                                |
| EBTRB    | OFF                        | Boot Block Table Read Protection bit | Boot Block (000000-0007FFh) not protected ♥                                                                                |
|          | EBTR 1<br>EBTR 2<br>EBTR 3 | EBTR1 OFF EBTR2 OFF EBTR3 OFF        | EBTR 1 OFF Table Read Protection Block 1 EBTR 2 OFF Table Read Protection Block 2 EBTR 3 OFF Table Read Protection Block 3 |

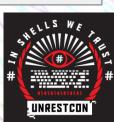

#### Lettuce reverse

- Originally I spent lots of time looking for a PIC specific disassembler but then realized that
- IDA supports PIC dissassembly

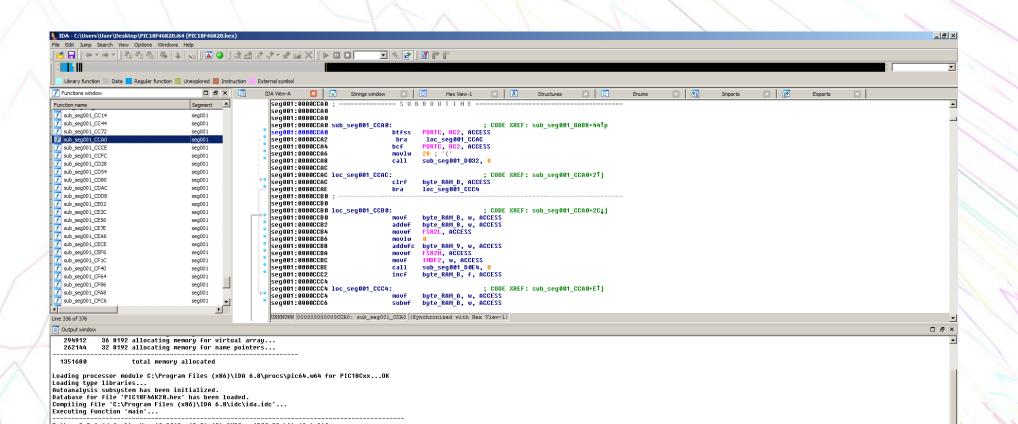

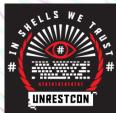

# I'm not actually very good at assembler

- This is really good, but I can't read this yet
- IDA refuses to give me flow graphs for this processor type too, meaning I can't even get a visual resource
- Oh but wait Google just bought zynamics so BinNavi is free
- Cheers.

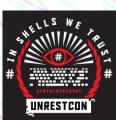

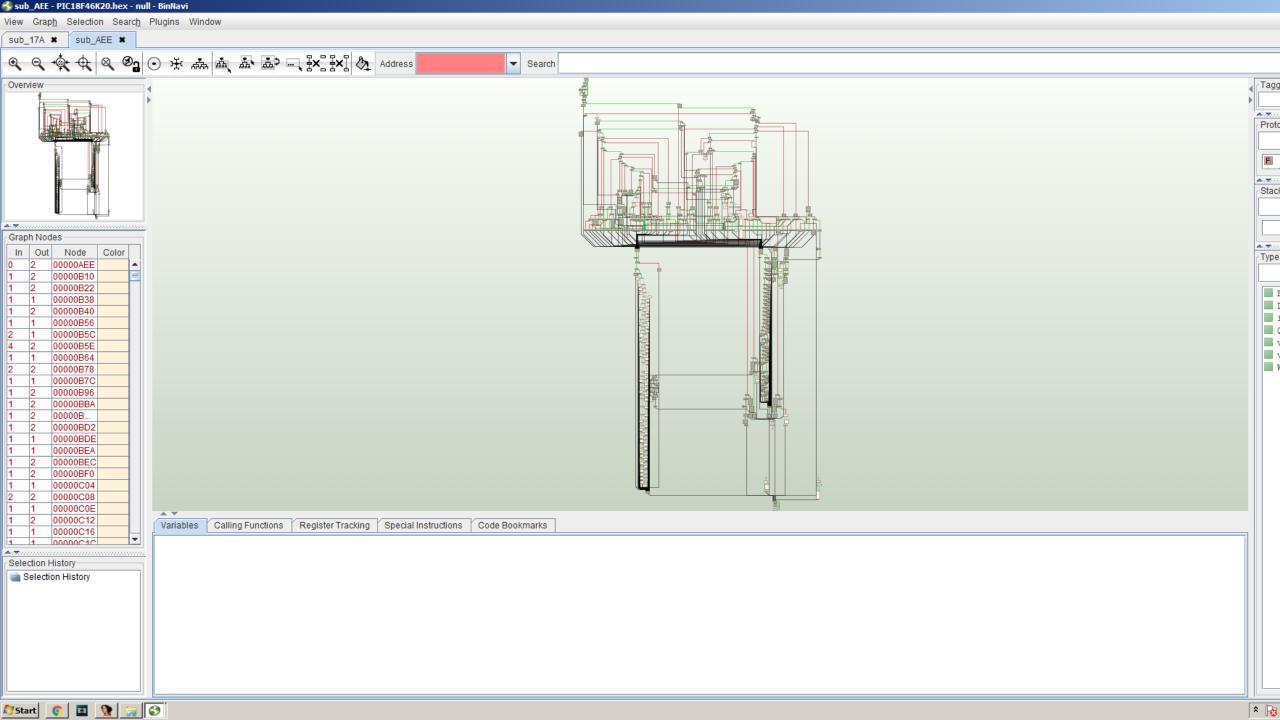

#### **Interesting things**

- We can now search for key subroutines
- ThinkRace left the gates wide open on this... again
- I wish I had more experience in reversing, but time is aplenty and data is forever
- Oh but guess what I did find in there?

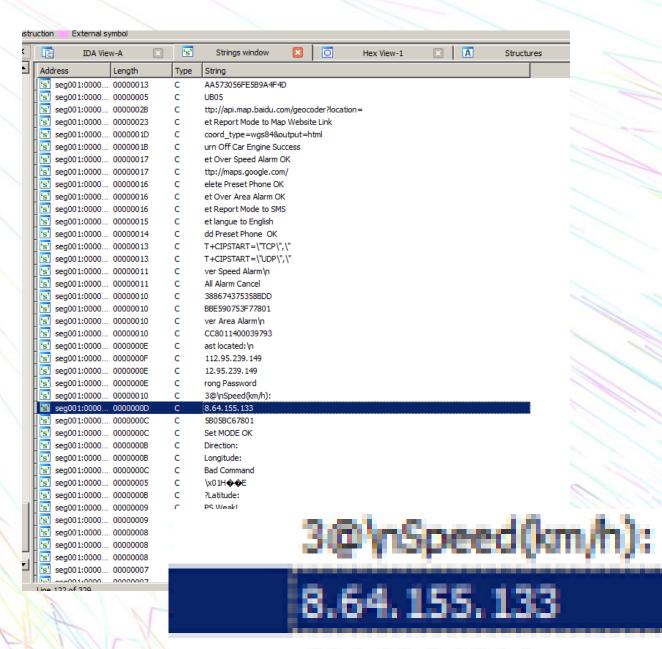

5B05BC67801

## Places to go and things to do

- Learn the PIC-specific assembler and do some vulnerability research
- Can we reflash the chip with our own firmware?
- There's a firmware update server and we can remotely trigger it
- More endpoints
- More devices

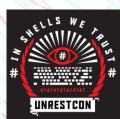

#### But what's happened since last time?

- In December of 2015 I gave a talk about this device at Kiwicon 9 in Wellington, New Zealand
- What's different about this one is that I've now done some more stuff with data, and also plenty of hardware hacking
- And then I also gave that talk at Wahckon 3 a couple months ago
- But what's actually happened with the devices or the vendor?

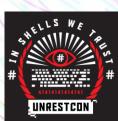

#### Nothing.

Nothing has changed, the vendor still manufactures and sells vulnerable products. And the resellers keep selling them.

#### This fucking sucks! (possible understatement)

- Considering these are sold in retail to consumers, and online to more personal users
  across the world, and the severity of this trivial flaw, this is shockingly bad. But for
  some reason I'm not surprised or shocked.
- There's a lot of these devices

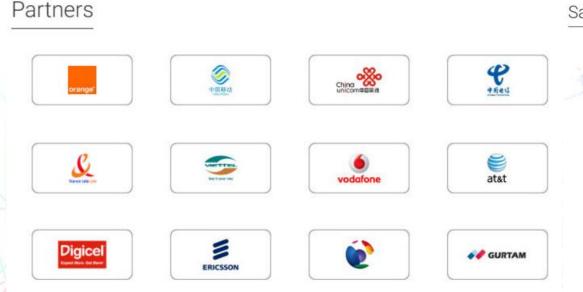

#### Sales network

Products sold all over the world

- o Paris
- Bangkok
- dia 0 0
  - O Chicago
- Jakarta
  - arta O Deini
    - O Dubai

360<sub>K</sub>+

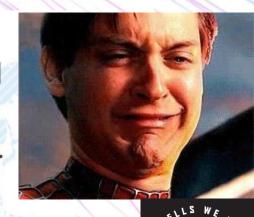

## So if you think you may be using this device...

- DO NOT
- Uninstall it from your vehicle, and from your life. You should also probably wash your hands.
- Delete System32 all your data from the web app
- Throw it away or remove the SIM from it so it can no longer continually compromise your privacy

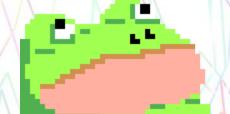

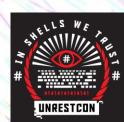

#### In closing...

- You really pay for what you get
- Daily reminder that people are reselling this everywhere, apparently even some mechanics outfits will install these for you
- Cool generic gadget, pity that the software behind it is utter trash

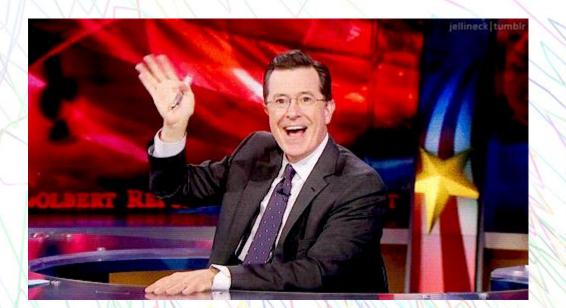

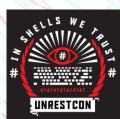

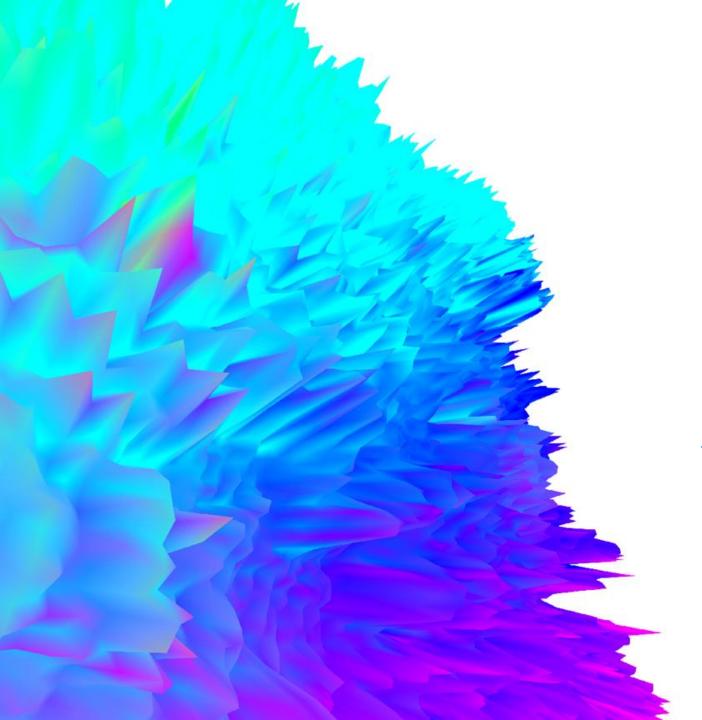

#### Thank you!

Special thanks to: The Ministers of Unrest Bogan, Dave and Fabio @ ZX Jayji, Zeh Matt, Nanomebia, (not) ss23

@skoooch on twitter
<a href="mailto:ltmp@ltmp.me">ltmp@ltmp.me</a> if you want to email me
<a href="http://ltmp.me/">http://ltmp.me/</a> for more information + slides
<a href="mailto:See me after and lets chat!">See me after and lets chat!</a>

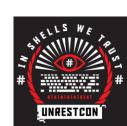